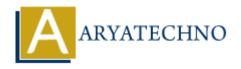

# **Learn CentOS Operating system**

**Topics :** Centos Server **Written on** March 05, 2024

#### 1. Introduction to Linux and CentOS:

- Overview of Linux distributions
- Introduction to CentOS and its history
- Understanding the CentOS release cycle

#### 2. Installation and Configuration:

- Installing CentOS on a physical machine or virtual environment
- Basic system configuration tasks such as setting hostname, network configuration, etc.
- Disk partitioning and file system management
- Understanding package management with yum or dnf

### 3. User and Group Management:

- Creating and managing users and groups
- Understanding file permissions and ownership
- Implementing user access control and security

# 4. File System Administration:

- Working with files and directories
- Managing file system quotas
- Disk management and monitoring

### 5. Networking:

- Configuring network interfaces
- Firewall configuration using iptables or firewalld
- Understanding network services like DNS, DHCP, etc.

#### 6. **Security**:

- Implementing security best practices
- Configuring SELinux
- Managing user authentication and passwords

### 7. System Monitoring and Performance Tuning:

• Monitoring system performance using tools like top, vmstat, sar, etc.

- Identifying and troubleshooting performance issues
- Tuning system parameters for better performance

## 8. Shell Scripting:

- Basics of shell scripting
- Writing simple scripts to automate tasks
- Understanding variables, loops, conditionals, etc.

#### 9. Virtualization and Containerization:

- Introduction to virtualization concepts
- Managing virtual machines with tools like KVM or VirtualBox
- Introduction to containerization with Docker or Podman

### 10. High Availability and Clustering:

- Introduction to high availability concepts
- Configuring clustering solutions like Pacemaker and Corosync
- Implementing failover and load balancing

### 11. Backup and Recovery:

- Planning and implementing backup strategies
- Understanding tools and utilities for backup and recovery
- Testing backup and recovery procedures

## 12. **Advanced Topics** (Optional):

- Setting up web servers, databases, or other services
- Working with automation tools like Ansible
- Exploring cloud integration with CentOS

© Copyright Aryatechno. All Rights Reserved. Written tutorials and materials by Aryatechno